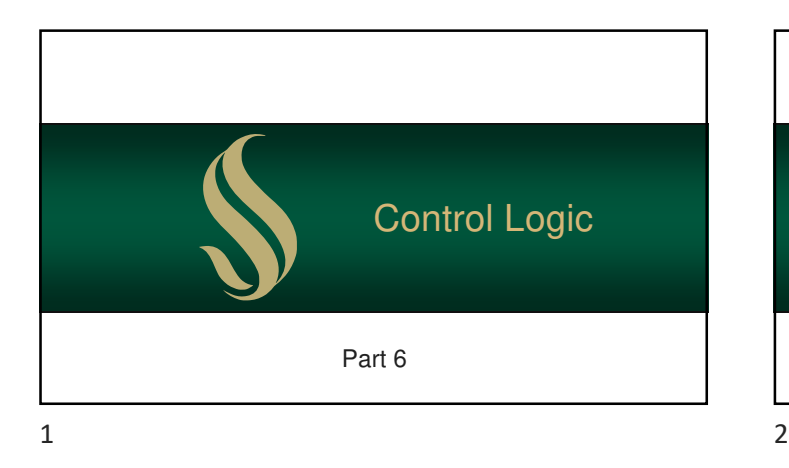

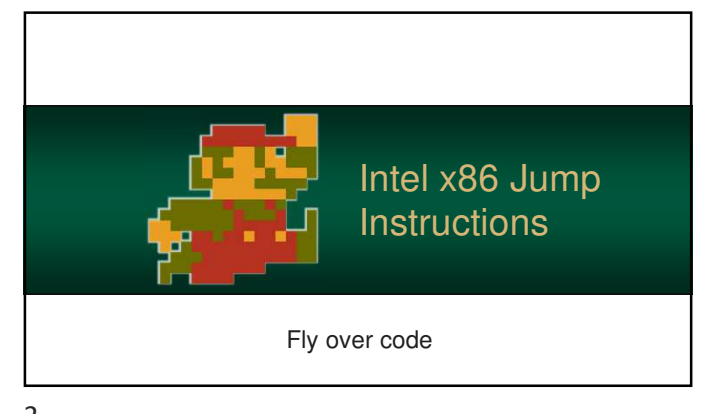

**Unlike high-level languages,** processors don't have fancy expressions or blocks • Programs are controlled by jumping over blocks of code Operations: Program Flow Control

### Operations: Program Flow Control

• The processor moves the instruction pointer (where your program is running in memory) to a new address and execution continues

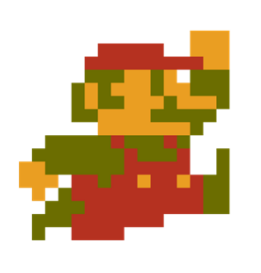

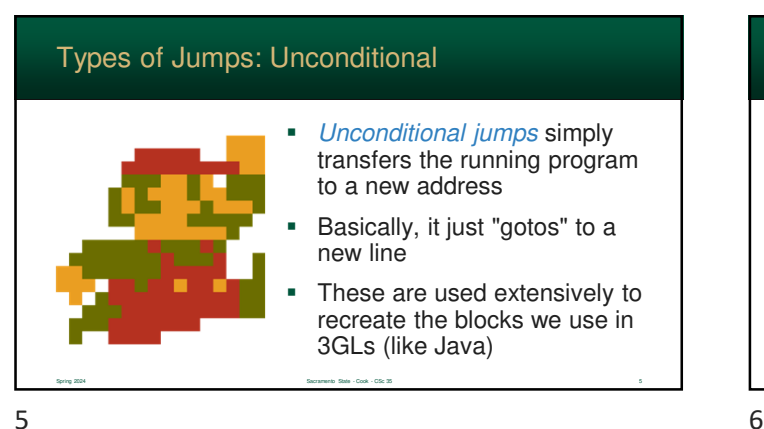

Spring 2024 Sacramento State - Cook - CSc 35 3

 $3 \overline{4}$ 

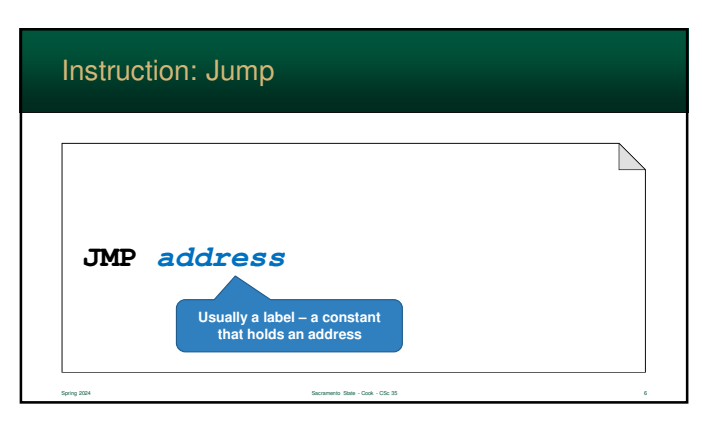

Spring 2024 Sacramento State - Cook - CSc 35 4

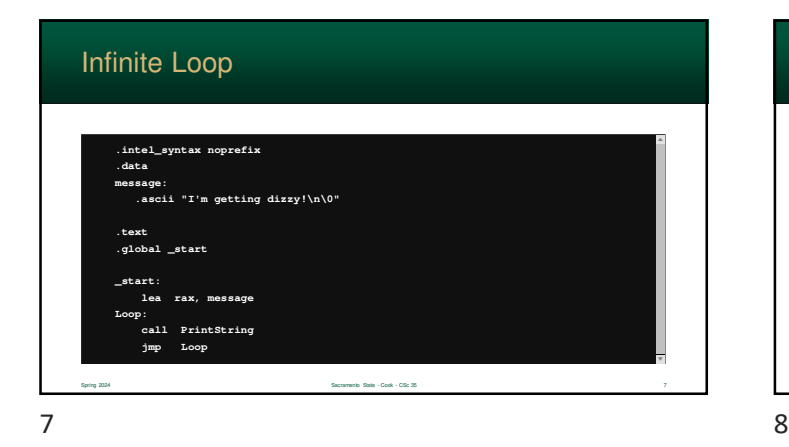

**\_start: lea rax, message Loop: call PrintString jmp Loop**  Infinite Loop Spring 2024 Sacramento State - Cook - CSc 35 8

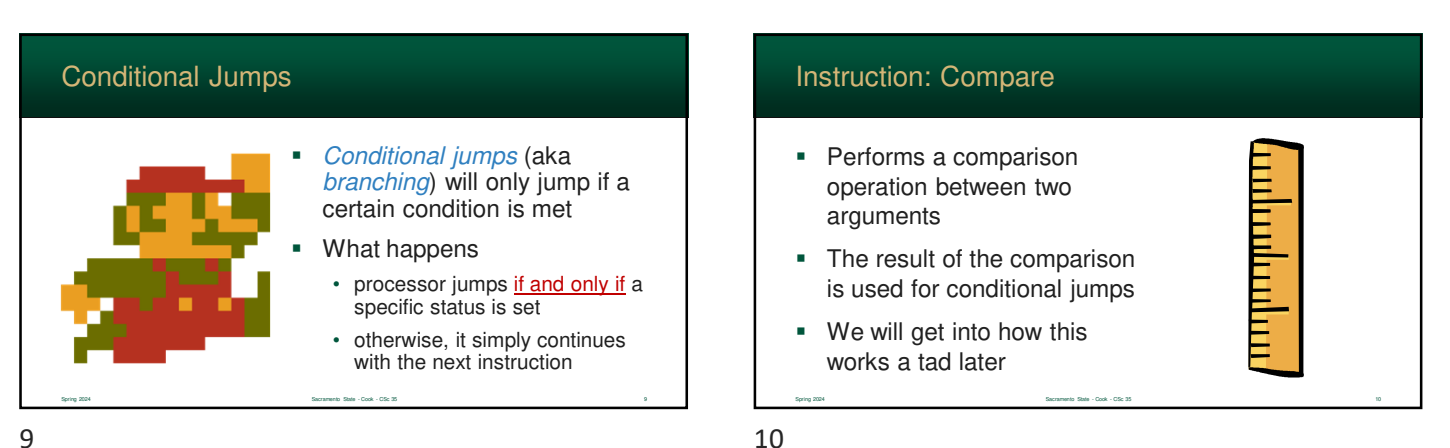

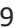

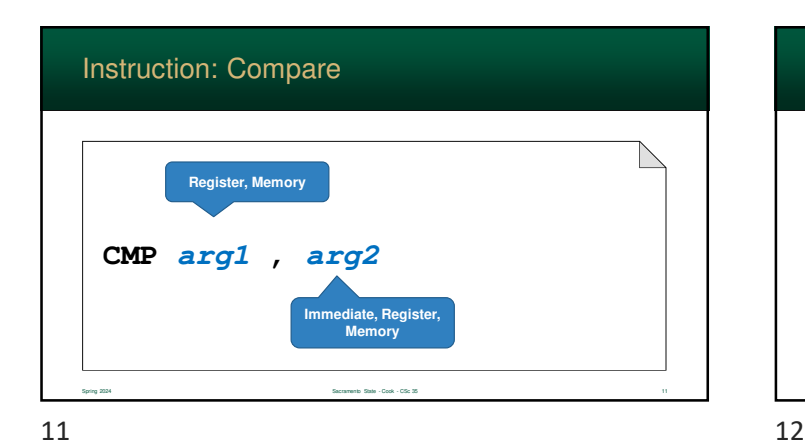

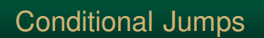

- x86 contains a large number of conditional jump instructions
- **x86** assembly has several names for the same instruction – which adds readability

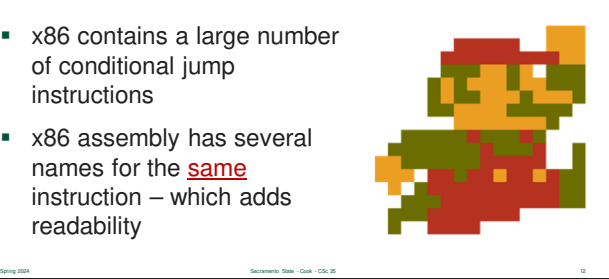

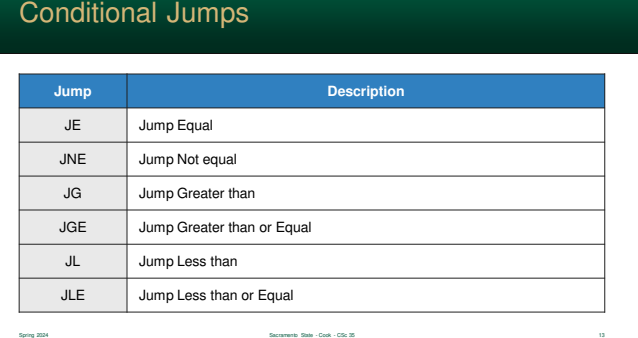

 $13$  14

# **\_start: mov rax, 42 cmp rax, 13 jge Bigger Bigger: add rax, 5** Conditional Jump Example **rax >= 13?** Spring 2024 Sacramento State - Cook - CSc 35 15

 $15$  16

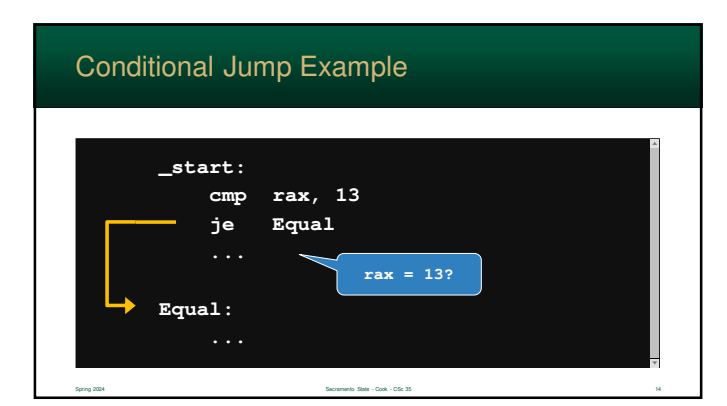

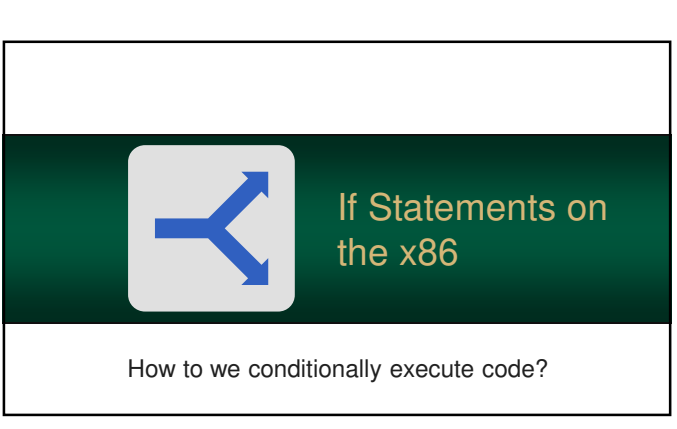

## If Statements in Assembly

- **High-level programming** language have easy to use If-**Statements**
- **However, processors handle** all branching logic using jumps
- You basically jump over true and else blocks

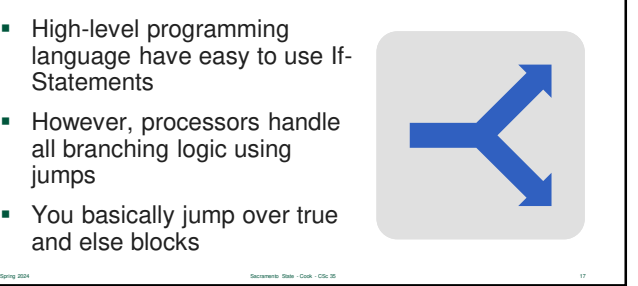

### If Statements in Assembly

- Converting from an If Statement to assembly is easy
- Let's look at If Statements...
	- block is only executed if the expression is true
	- so, if the expression is false your program will skip over the block

Spring 2024 Sacramento State - Cook - CSc 35 18

• this is a jump…

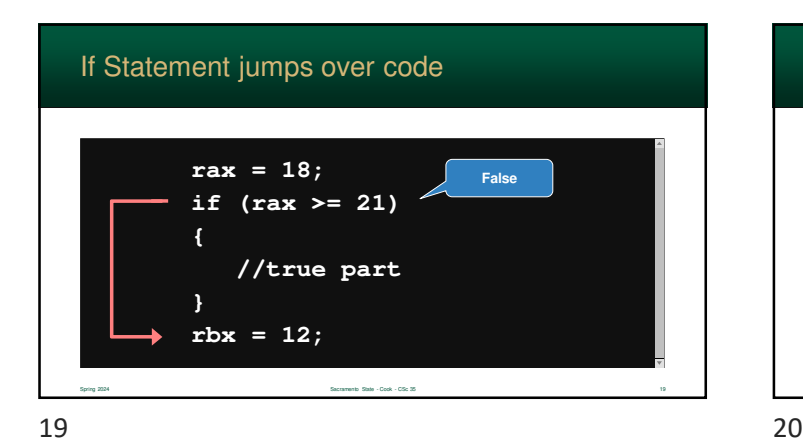

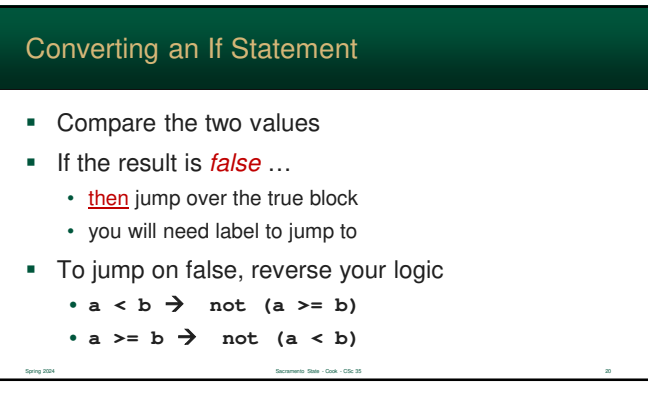

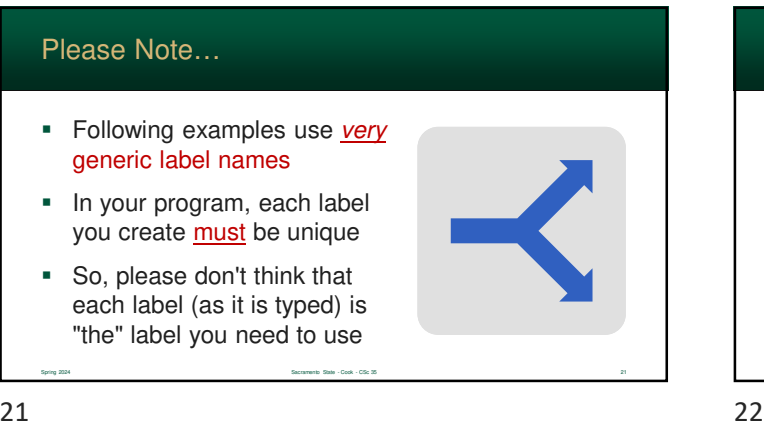

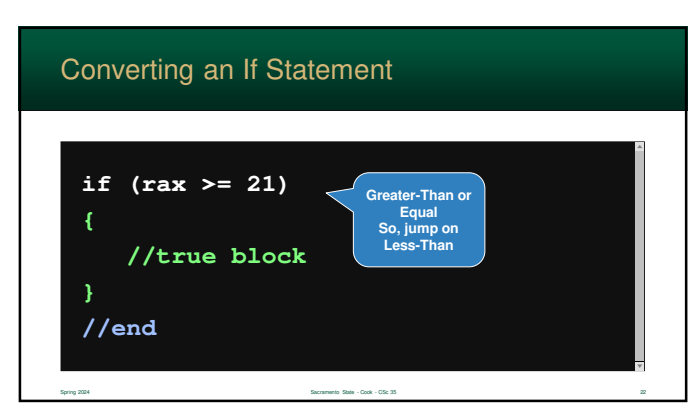

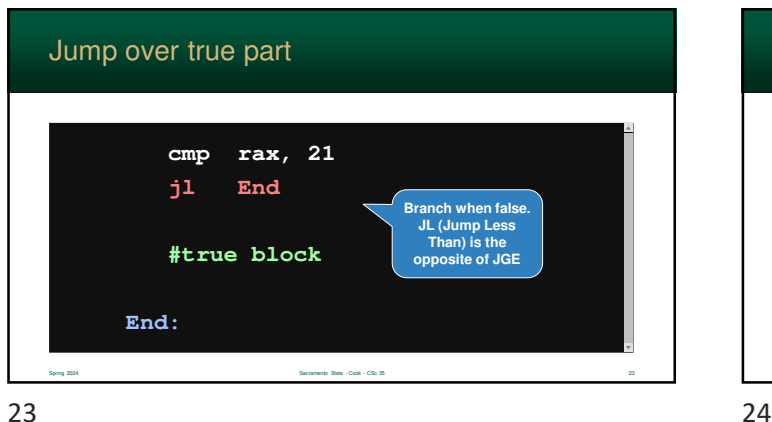

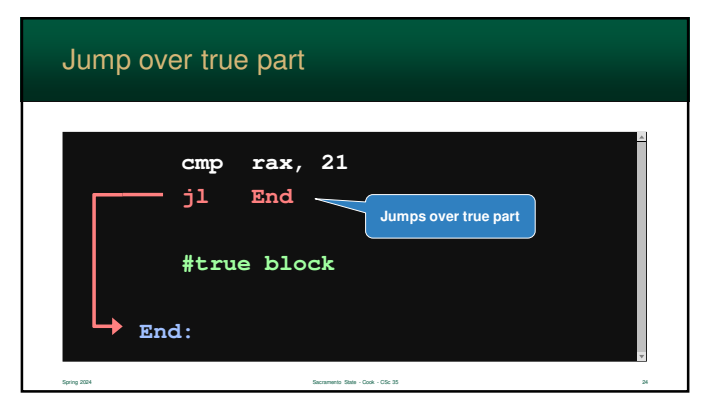

#### Else Clause

- The Else Clause is a tad more complex
- You need to have a true block and a false block
- Like before…
	- you must jump over instructions
	- just remember... the program will continue with the next instruction unless you jump!

Spring 2024 Sacramento State - Cook - CSc 35 25 25 26 26 26 26 26 26 26 26 27 27 28 29 29 20 21 22 23 24 25 26 27 27 28 29 20 21 22 23 23 24 25 26 27 28 29 20 21 22 23 23 24 25 26 27 28 28 29 20 21 22 23 24 25 26 27 28 29

25 26

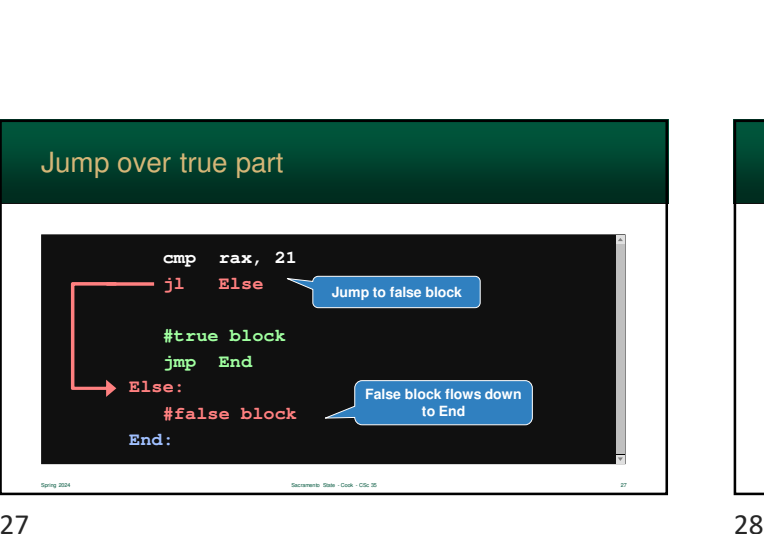

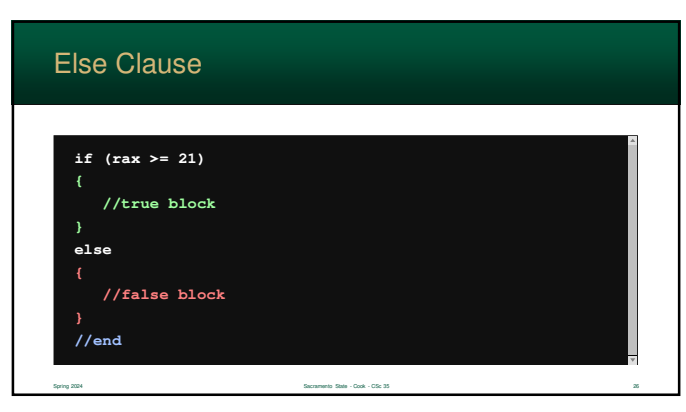

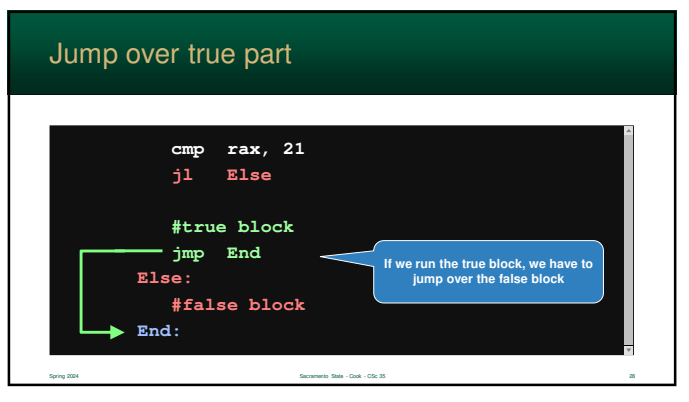

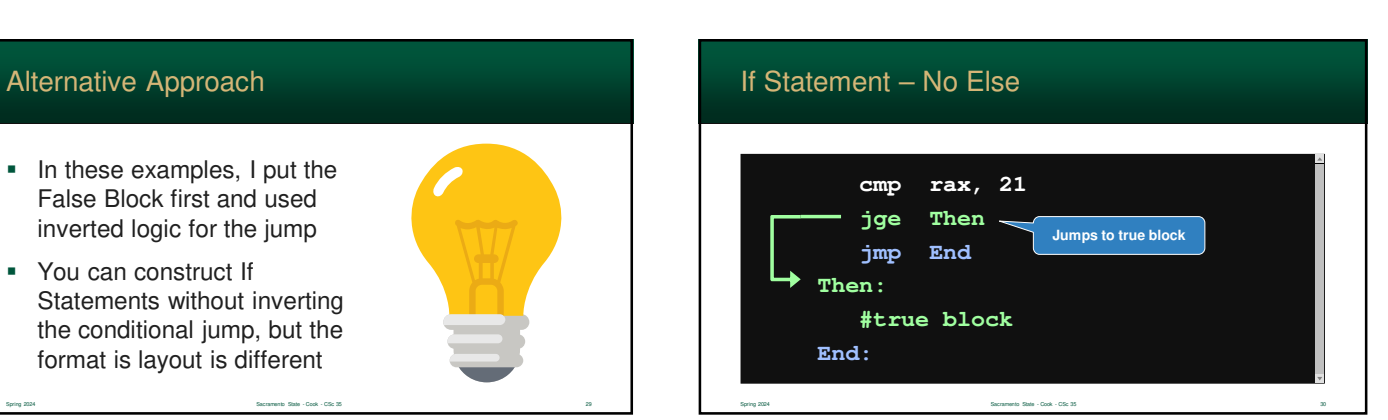

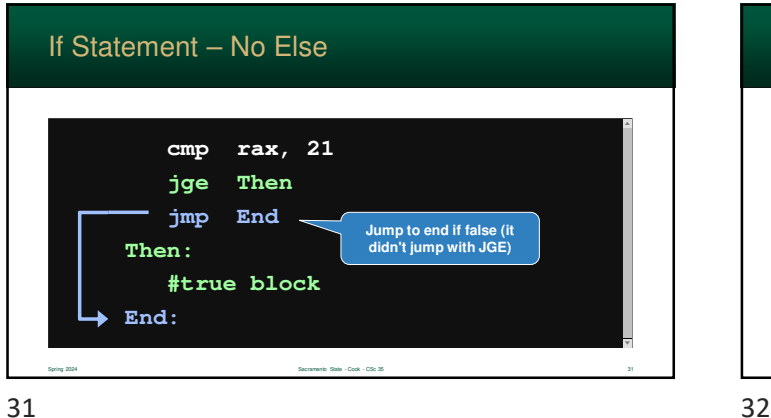

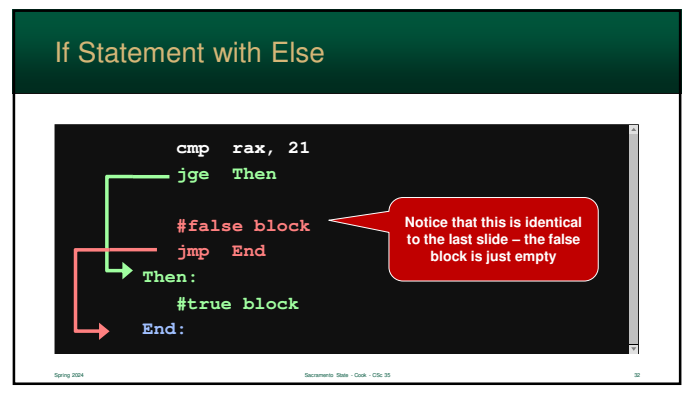

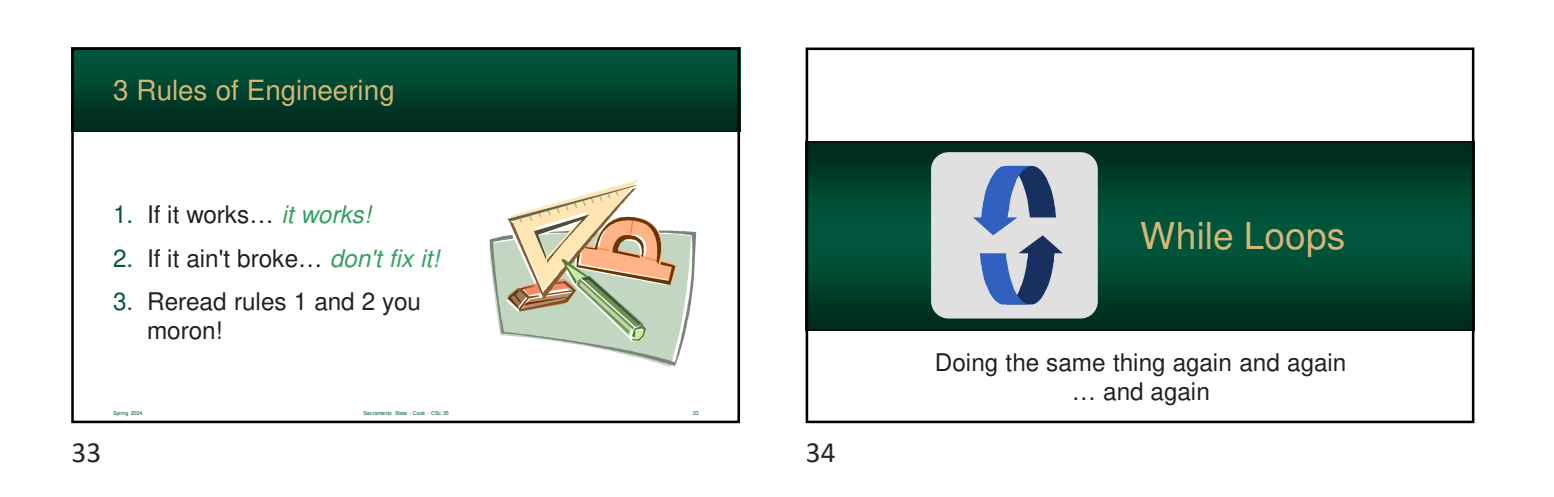

### While Statement

- **Processors do not have While** Statements – just like If Statements
- Looping is performed much like an implementing an If **Statement**
- A While Statement is, in fact, the same thing as an If **Statement**

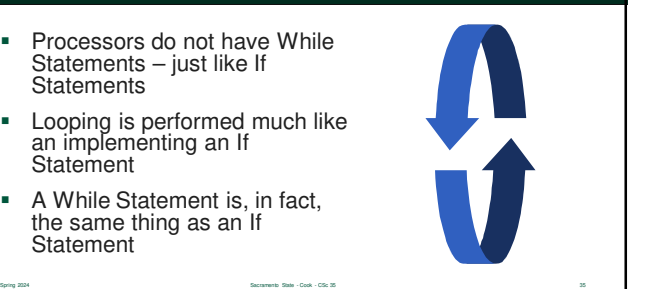

### Converting a While Statement

- To create a While Statement
	- start with an If Statement and…
	- add an unconditional jump at the end of the block that jumps to the beginning
- You will "branch out" of an infinite loop
- Structurally, this is almost identical to what you did before

Spring 2024 Sacramento State - Cook - CSc 35 36

However, you do need another label :(

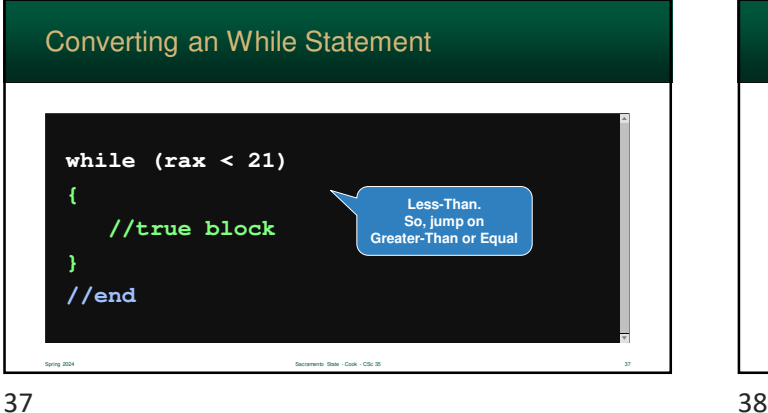

# **While: cmp rax, 21 jge End #true block jmp While** Converting an While Statement

Spring 2024 Sacramento State - Cook - CSc 35 38

**Loop after block executes**

**End:**

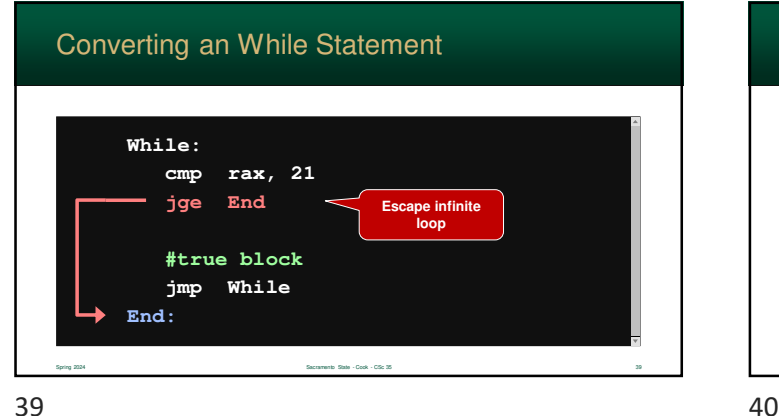

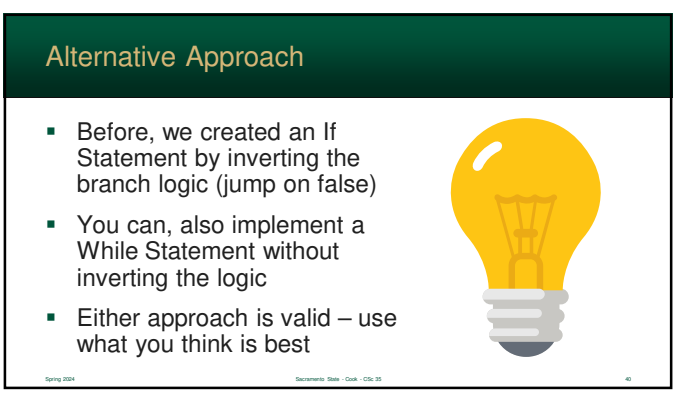

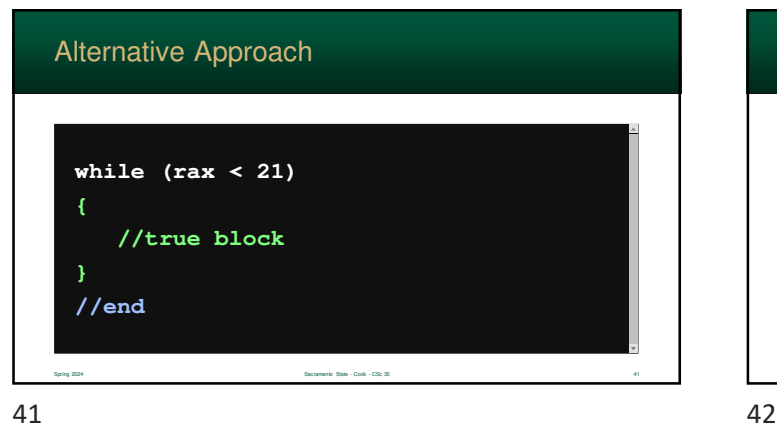

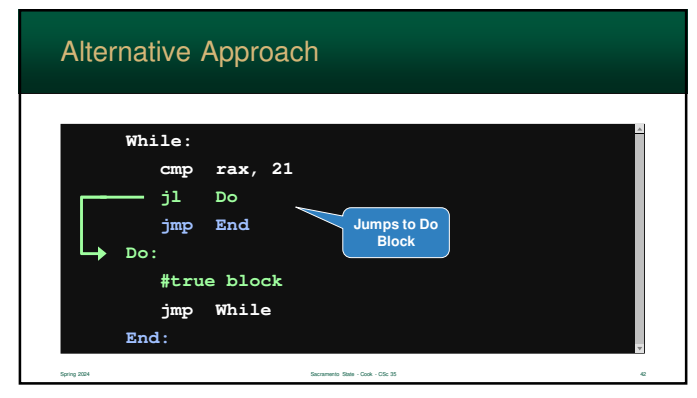

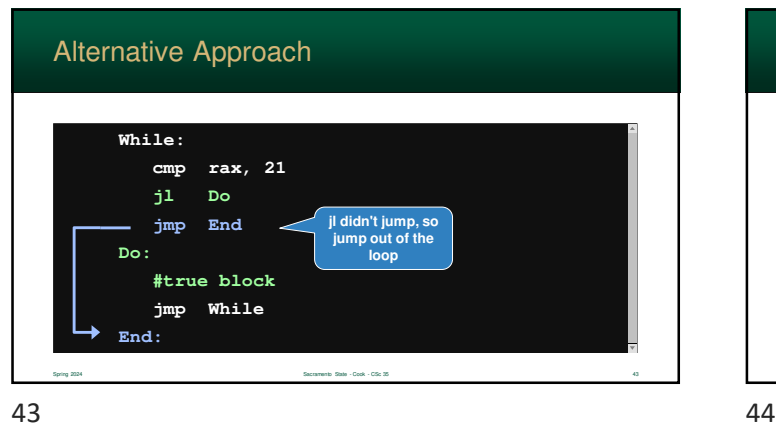

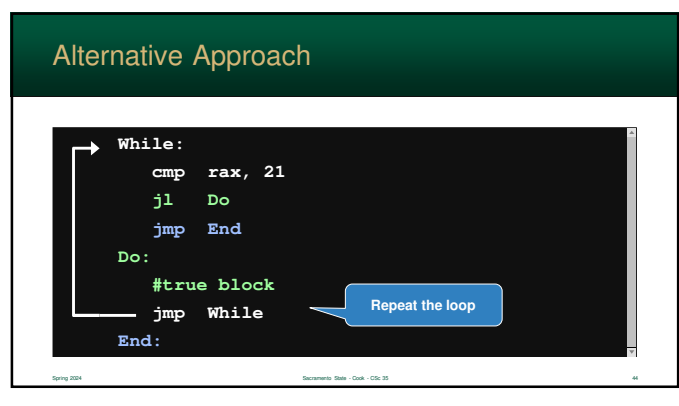

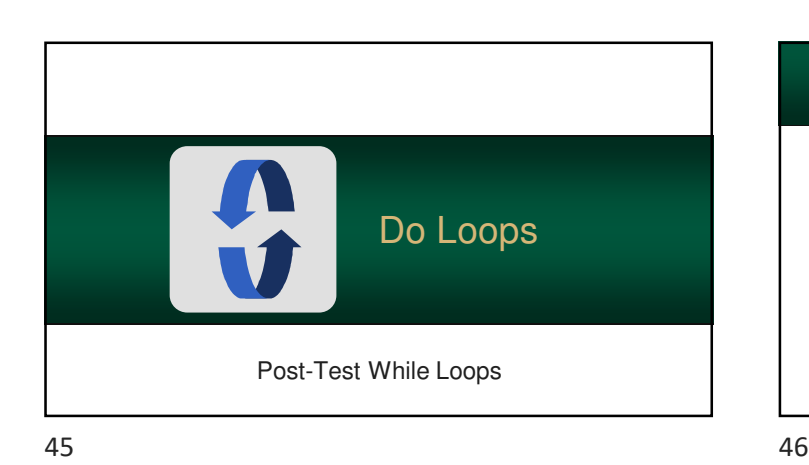

## Do Loops Spring 2024 Sacramento State - Cook - CSc 35 46 **Programming languages also** support **post-test** loop statements Many programming languages use the keyword "repeat" or "do" **Easier than While Statements**

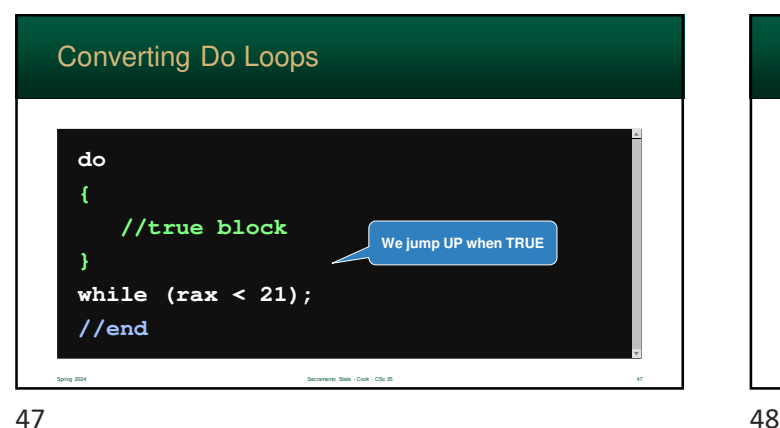

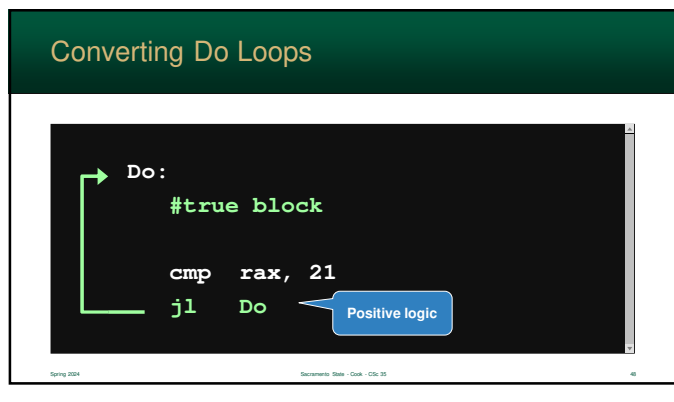

#### Alternative Approach

- You can also implement Do Loops using negative logic
- But it requires a few an extra label and jump statement

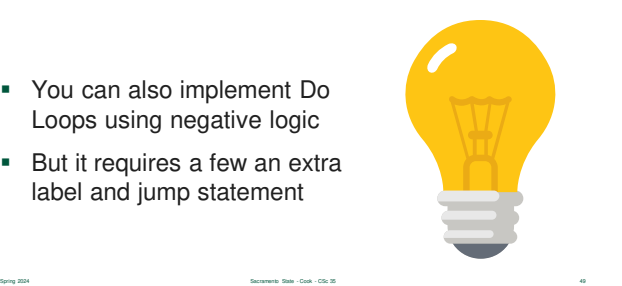

 $49$  50

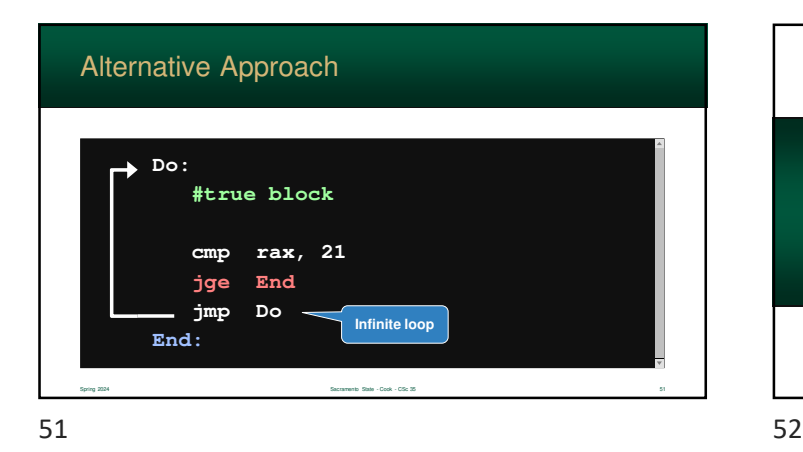

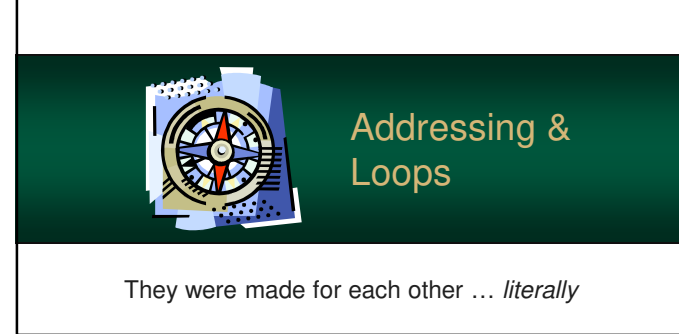

**Do:**

Alternative Approach

**End:**

**#true block**

**cmp rax, 21 jge End jmp Do**

**Negative logic**

Spring 2024 Sacramento State - Cook - CSc 35 50

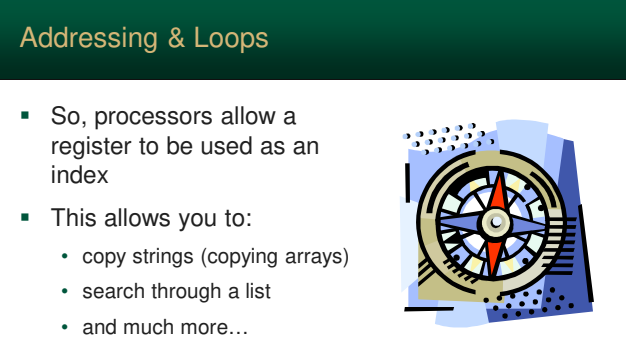

### Addressing & Loops

- When you use arrays in Java, often the index is a variable
- This allows you to use a For Loop to analyze very element in the array
- This is more common than you think in assembly

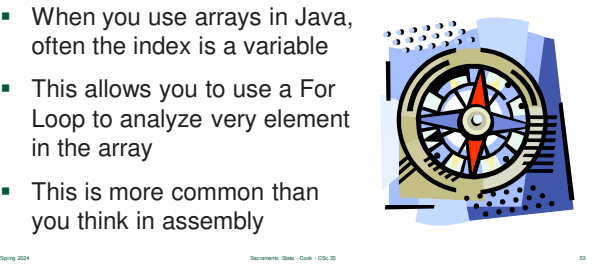

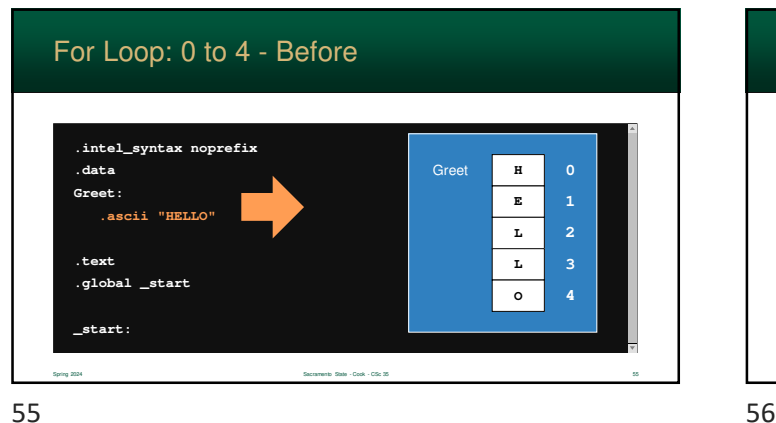

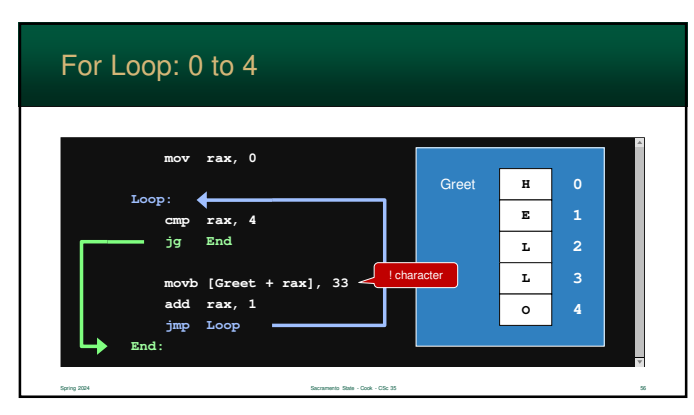

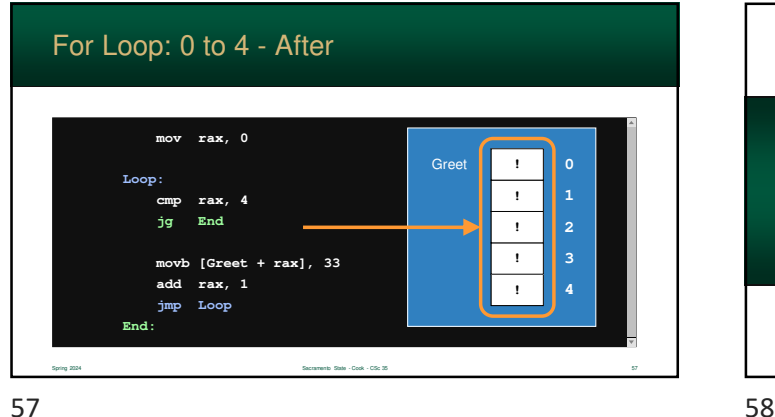

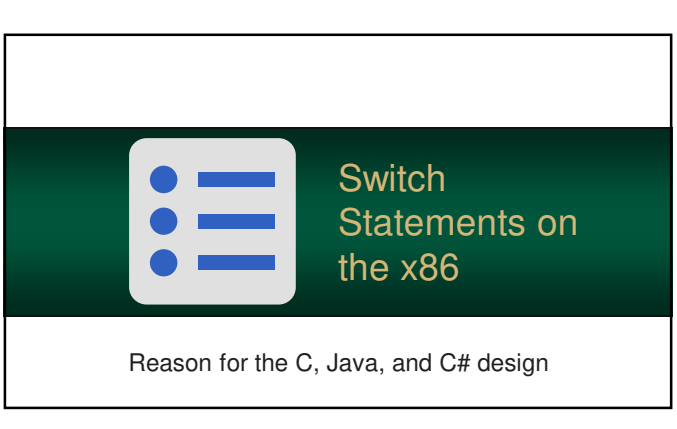

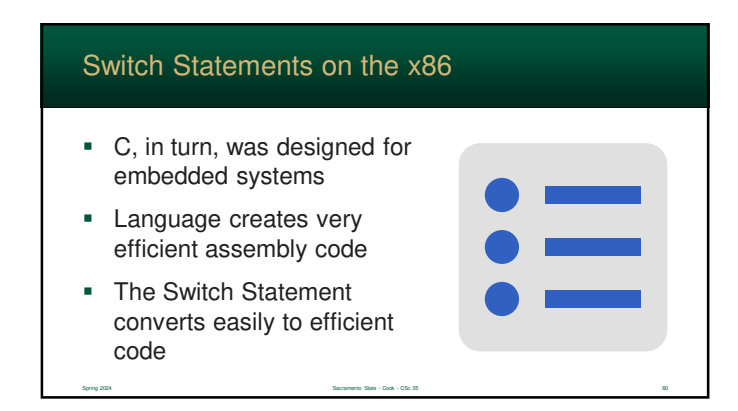

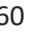

# Switch Statements on the x86

- You might have noticed the strange behavior of Switch statements in C, Java, and C#
- **Java and C# inherited their** behavior from C

Spring 2024 Sacramento State - Cook - CSc 35 59 Secretary State - Cook - CSc 35 59 Secretary State - Cook - CSc 35 59 Secretary State - Cook - CSc 35 59 Secretary State - Cook - CSc 35 59 Secretary State - Cook - CSc 35 59

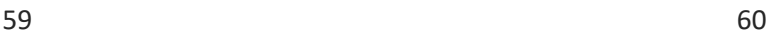

#### Switch Statement

- It is very efficient because...
	- it is restricted to integer constants
	- once a case is matched, no others are checked
	- they can fall through to match multiple values
- So, how?
	- start of the statement sets up just 1 register
	- compared to each "case" constant
	- jumps to a label created for each
		- Spring 2024 Sacramento State Cook CSc 35 61

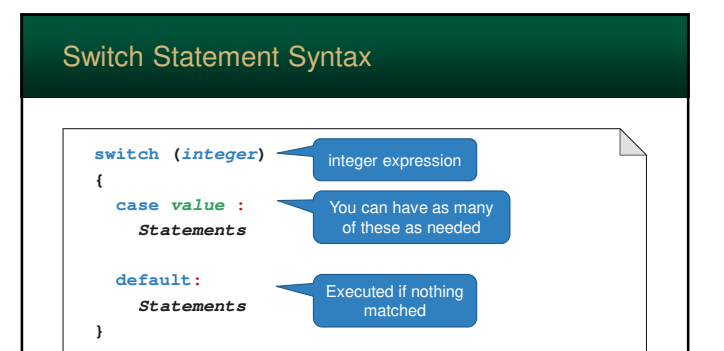

Spring 2024 Sacramento State - Cook - CSc 35 62

61 62

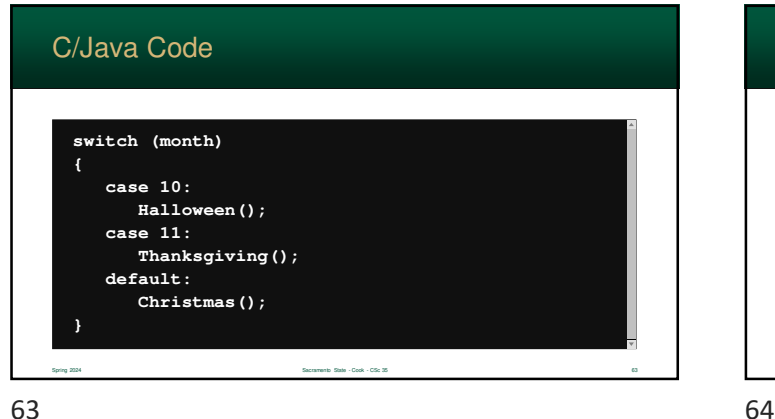

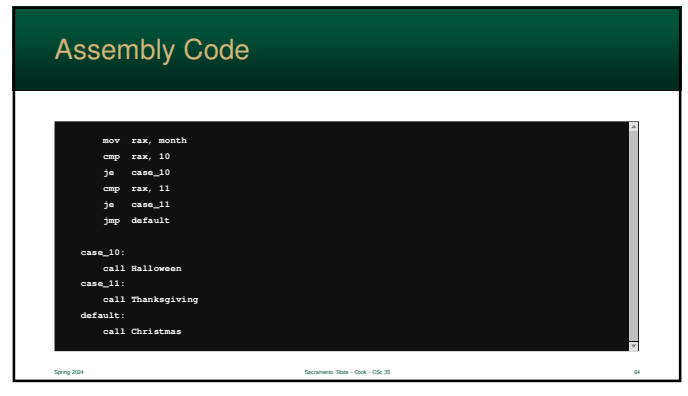

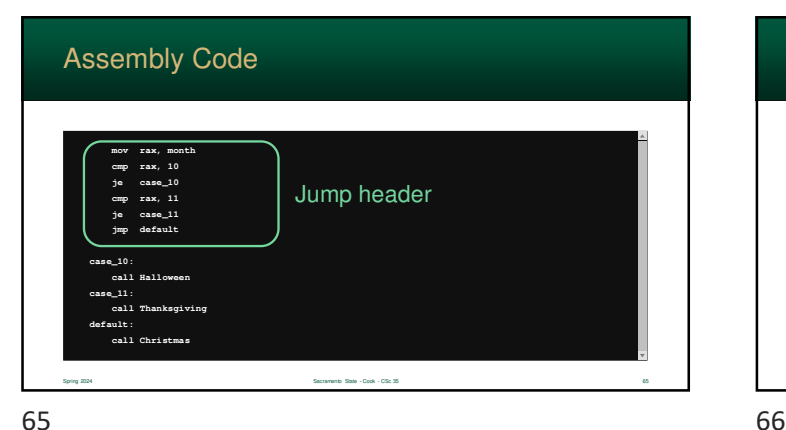

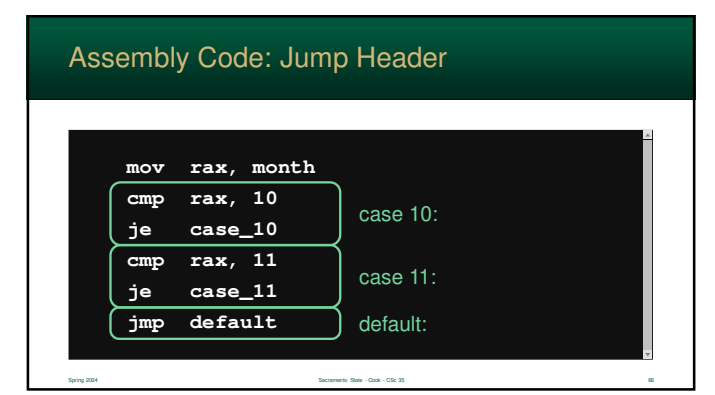

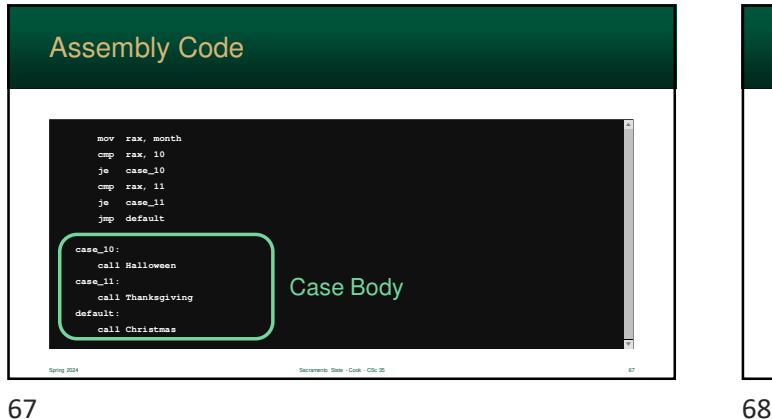

# **case\_10: call Halloween case\_11: call Thanksgiving default: call Christmas** Assembly Code: The Case Body **Each "falls through". They are just labels!** Spring 2024 Sacramento State - Cook - CSc 35 68

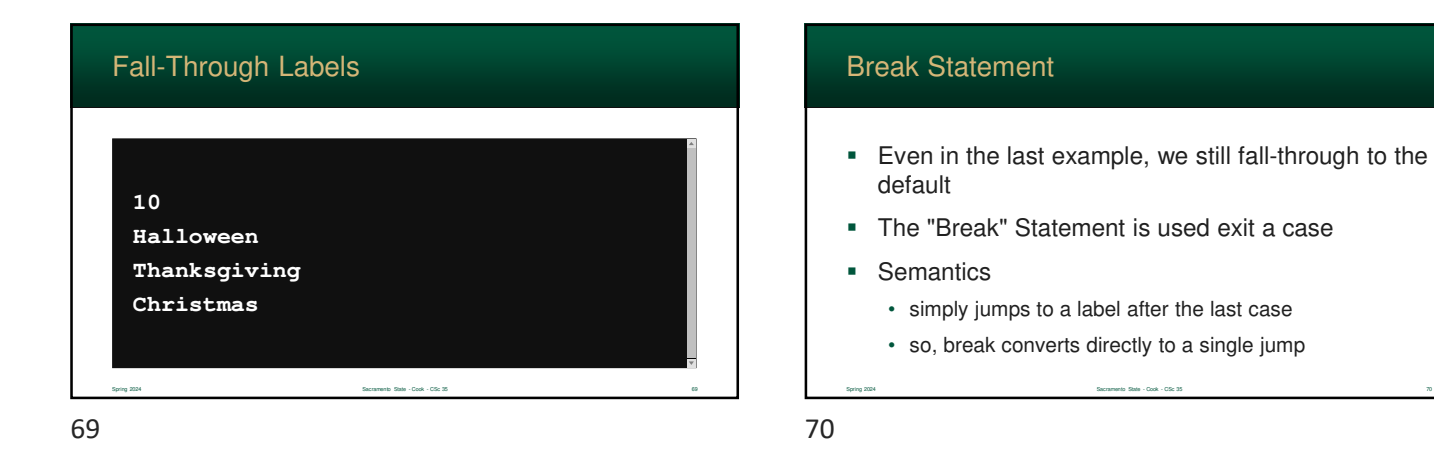

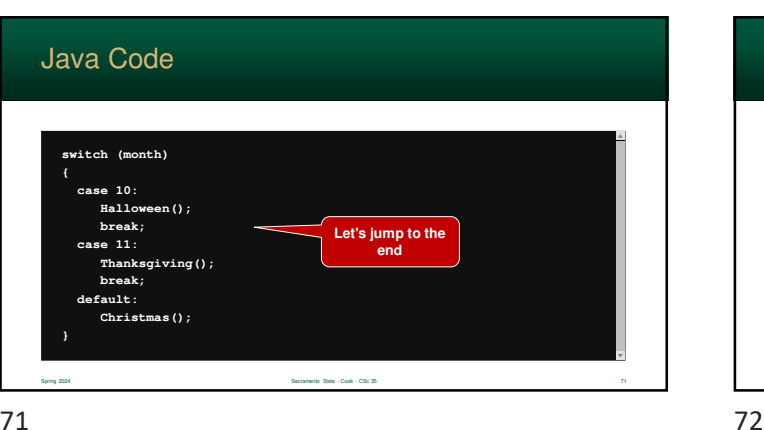

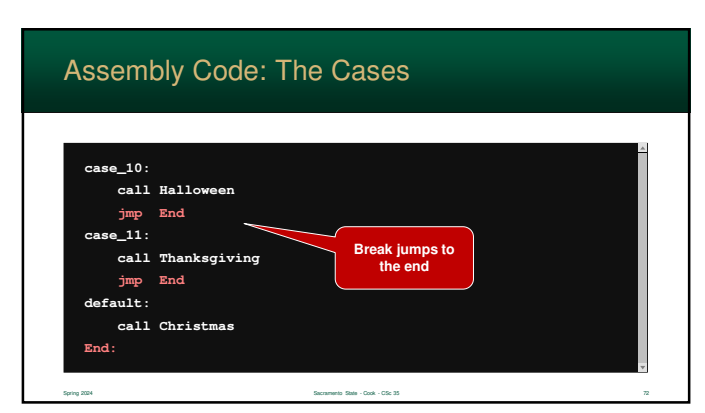

Spring 2024 Sacramento State - Cook - CSc 35 70

### When Fallthrough Works

- The fallthrough behavior of C was designed for a reason
- It makes it easy to combine "cases" make a Switch Statement match multiple values
- ... and keeps the same efficient assembly code

Spring 2024 Sacramento State - Cook - CSc 35 73

73 74

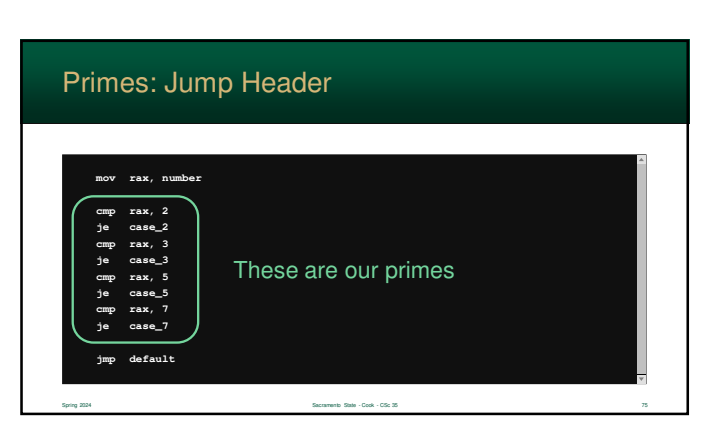

75 76

### Java Code: Primes from 1 to 10

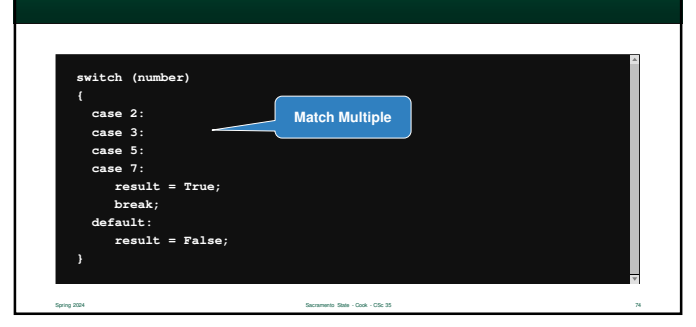

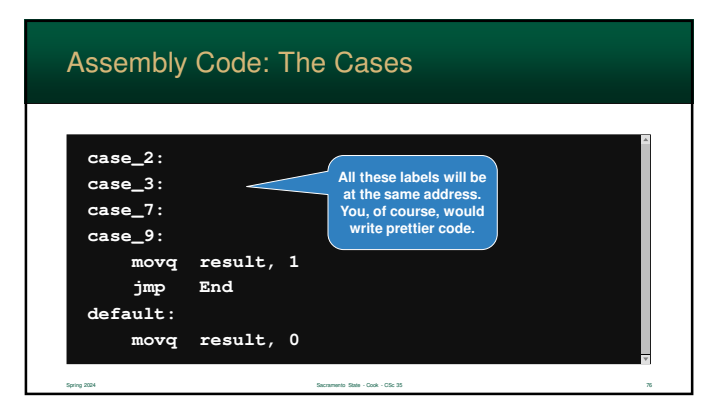